# Ferdi II/ LONDI Infoblatt

# Wie können Sie das Förderangebot nutzen?

# Schritt 1 Vorbereitung (5 Minuten)

- Besuchen Sie https://schule.meistercody.com/londi/lehrkraft
- Geben Sie den Fördercode LONDI2223 ein.
- Klicken Sie für Ihre Klasse auf "Neuen Klassencode", um einen Klassencode zu generieren. Wählen Sie dazu aus, um welche Klasse (1. bis 4.) es sich handelt. Notieren Sie sich den angezeigten Klassencode.
- Aus Datenschutzgründen sollten Sie die Namen der teilnehmenden Kinder nicht nennen, sondern ihnen jeweils eine Schülernummer zuweisen. Den Kindercode können Sie frei wählen oder anhand von Klassenlisten oder dem Klassenbuch festlegen. Wichtig ist, dass Sie später nachvollziehen können, welches Kind Sie welchem Kindercode zugeordnet haben.
- Bitte notieren Sie sich den Klassencode und die entsprechenden Kindercodes sorgfältig und bewahren Sie das Dokument unter Verschluss auf. Auf der Website hinterlegt, finden Sie ein Musterdokument, das zu diesem Zweck verwendet werden kann.

### Schritt 2 Eltern informieren (15 Minuten)

Verwenden Sie das auf der Website hinterlegte Musteranschreiben, um die Eltern zu informieren. Fügen Sie – wenn Sie wollen, dass die Eltern das Screening mit ihren Kindern Zuhause durchführen sollen – für jedes Kind den Klassencode und die Schülernummer in das Anschreiben ein.

### Schritt 3 Individuelle Förderbedarfe feststellen

- Mit Hilfe der Eltern kann das Schulkind die Screening-Tests für die Bereiche Lesen, Rechtschreiben und Rechnen in ca. 35 Minuten selbstständig am häuslichen mobilen Endgerät durchführen – oder aber unter Ihrer Anleitung in der Schule.
- Nach Beendigung des Screenings werden die Daten automatisiert ausgewertet und die Eltern erhalten direkt über die LONDI-Screening App eine kurze systemgenerierte Rückmeldung zum Lernstand ihres Kindes.
- Sie als Lehrkraft können die Screening-Ergebnisse in Form einer individuellen Handlungsempfehlung für jedes Kind über die Webseite https://schule.meistercody.com/londi/lehrkraft unter Eingabe des jeweiligen Klassencodes einsehen.

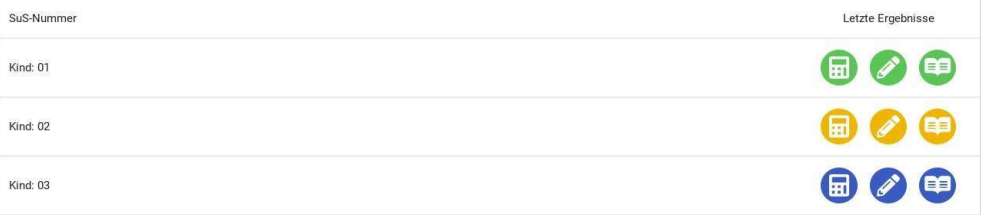

#### Schritt 4 Schülerinnen und Schülern die Förder-Apps zugänglich machen

Für die Förderung der Kinder mit Förderbedarf im Lesen, Rechtschreiben und/oder Rechnen steht Ihnen kostenlos die digitale Förderlösung Meister Cody - Schule mit ihren beiden Apps Talasia (Mathematik) und Namagi (Lesen/Rechtschreibung) zur Verfügung. Diese können Ihre Klassenkinder sowohl in der Schule als auch in ihrem häuslichen Umfeld selbstständig nutzen. Voraussetzung ist dabei, dass dem Kind ein mobiles Endgerät zur Verfügung steht, wie Tablet oder Smartphone (iOS oder Android). Die Förder-Apps bieten für Sie als Lehrkraft den Vorteil, dass Sie die Förderaktivitäten Ihrer Schulkinder über einen geschützten Bereich auf der Website schule.meistercody.com einsehen und begleiten können. Musterschreiben an die Eltern dazu finden Sie als Word-Dokument ebenfalls auf der Website. Sollte das Kind in der Schriftsprache und im Rechen Förderbedarf haben, sollten Sie die Nutzung beider Apps empfehlen.

Wir empfehlen zur Erleichterung des Einstiegs in die Nutzung von Meister Cody - Schule und die Förder-Apps einmal an der regelmäßig stattfindenden Mittwochsfortbildung der Meister Cody GmbH teilzunehmen. Sie finden wöchentlich im Wechsel morgens (10:30 - 11:30 Uhr) und nachmittags (15:00 - 16:00 Uhr) statt. Die aktuellen Termine finden Sie hier:

#### https://www.meistercody.com/aktuelle-termine-fuer-zoom-fortbildungen-update

#### Schritt 5 Wiederholen des Screenings zur Überprüfung von Kompetenzzuwächsen

Nachdem Sie Kindern mit Förderbedarf den Zugang zu den regelmäßigen App-basierten Förderübungen verschafft haben, können Sie die Screening-Tests jederzeit wiederholen oder auch den Trainingsverlauf jedes Kindes unter schule.meistercody.com bequem verfolgen. Kompetenzzuwächse lassen sich auf diese Weise optimal nachvollziehen.

#### Wie wird mit den Daten umgegangen?

Ihre Zustimmung zur Datenschutzerklärung (und zu den Allgemeinen Geschäftsbedingungen) vor Nutzung der LONDI-Screening App wird unter Ihrer verschlüsselten IP-Adresse auf einem Server der Meister Cody GmbH gespeichert. Sämtliche Daten zu den teilnehmenden Kindern werden ausschließlich unter dem Klassencode plus Kindercode verschlüsselt auf Servern gespeichert. Somit werden alle anfallenden Daten nur pseudonymisiert erhoben, gespeichert und verarbeitet unter Berücksichtigung der datenschutzrechtlichen Bestimmungen nach DS-GVO. Da keine personenbezogenen oder personenbeziehbaren Daten von Lehrkräften und ihren Schülern vorliegen, ist ein Widerruf nicht vorgesehen.